# Les défis des vendredis climatiques

## **J'Observe et je Surveille le niveau d'eau de ma rivière.**

#### **Le défi**

Choisissez un cours d'eau près de l'école. C'est lui dont vous observerez le niveau d'eau tout au long de l'année.

Chaque mois, allez voir votre cours d'eau, notez le niveau d'eau et prenez une photo ! Une fois revenus à l'école, allez sur le site internet **« En quête d'eau »** et rentrez vos données. *Petit plus : si un gros orage ou évènement météo se produit, vous pouvez ajouter une autre observation. Cela montre comment le cours d'eau réagit aux intempéries.* 

### **Comment s'inscrire au programme ?**

En quête d'eau est un programme de sciences participatives mis en œuvre par l'Office français de la Biodiversité (OFB).

Inscrivez-vous sur le site internet Enquête d'eau :<https://enquetedeau.eaufrance.fr/accueil> Pour découvrir le programme :<https://enquetedeau.eaufrance.fr/programme>

#### **Comment entrer ma première observation ?**

Une fois votre cours d'eau choisi et votre 1<sup>ère</sup> enquête menée (observation du niveau d'eau, de la météo, prise de photos), vous devez saisir vos données sur le site internet.

Allez dans l'onglet « observations », puis cliquez sur « saisir une observation » :

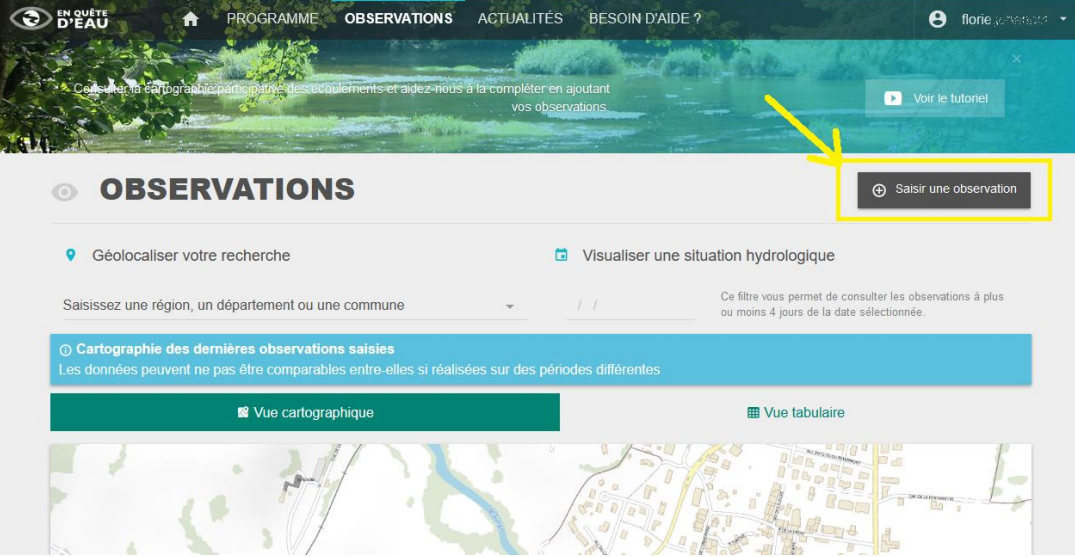

- Zoomez sur la carte pour trouver votre lieu d'observation et cliquez au bon endroit sur la carte : une goutte noire s'affiche et marque votre lieu d'observation.
- Donnez ensuite un nom à votre lieu d'observation (*exemple : pont sur route D911*).
- Précisez le nom du cours d'eau (*exemple : la Vézeronce*).
- Cliquez sur « continuez » et laissez-vous guider pour remplir la suite du formulaire !

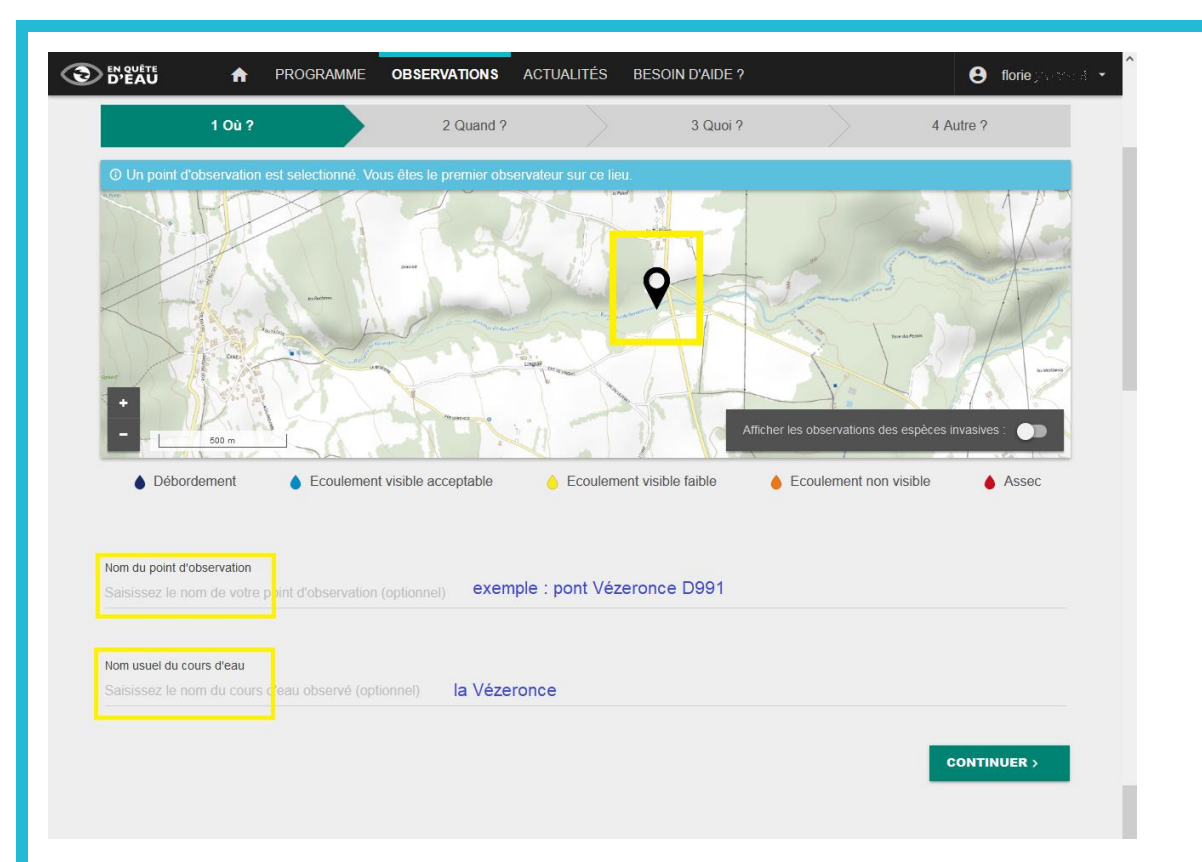

## **Comment entrer la 2ème observation (et les suivantes) ?**

Une fois connecté, allez dans l'onglet « observation ».

Trouvez votre lieu d'observation sur la carte et cliquez sur la petite goutte de couleur qui le symbolise. Un encart s'affiche avec le nom de votre point d'observation : cliquez alors sur « + ajouter une observation », et suivez les instructions.

### **Informations utiles pour aide à l'observation du cours d'eau :**

Lors de la sortie, vous devez observer le niveau d'eau. Vous avez le choix entre :

- Débordement
- Ecoulement visible
- Ecoulement visible faible
- Ecoulement non visible
- Assec

Pour comprendre et pouvoir apprécier le niveau d'eau, un tutoriel est disponible ici : <https://enquetedeau.eaufrance.fr/tutoriel>

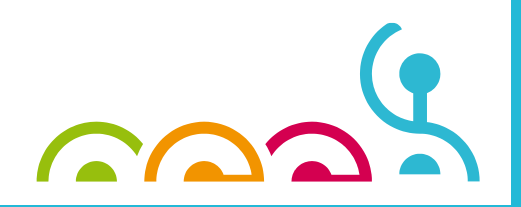

### **ETAPE FONDAMENTALE**

#### Appréciez l'état de l'écoulement en un point du cours d'eau de votre choix

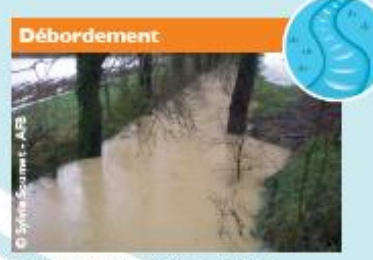

Présence d'eau : Oui et en excès Écoulement : Visible, soutenu et au-delà du lit du cours d'eau

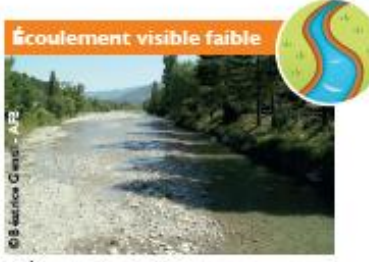

Présence d'eau : Oui Écoulement : Visible mais peu soutenu

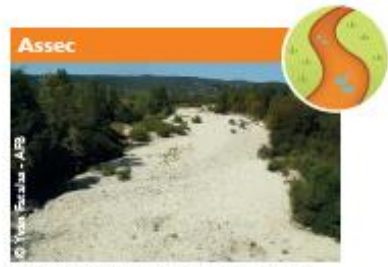

Présence d'eau : Non (ou seulement quelques flaques) Écoulement : Absent

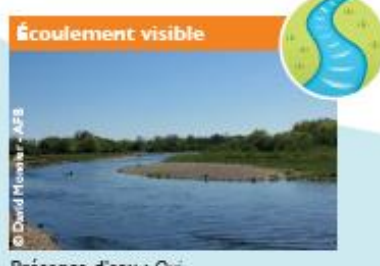

Présence d'eau : Oui Écoulement : Visible et soutenu

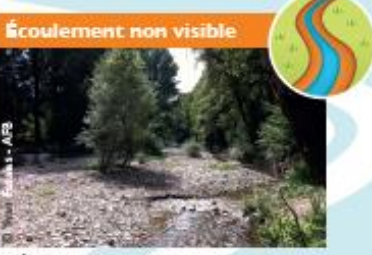

Présence d'eau : Oui Écoulement : Non visible

#### **OÙ OBSERVER?**

Sur tous les cours d'eau (fleuves, rivières, ruisseaux) que vous croisez en France métropolitaine.

#### **QUAND OBSERVER?**

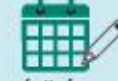

Toute l'année et autant que vous voulez, mais aidez-nous à renforcer les observations réalisées de mai à septembre en fin de mois par les agents de l'Agence française pour la biodiversité\*.

\* Dans le cadre de l'Observatoire national des étiages : onde.eaufrance.fr

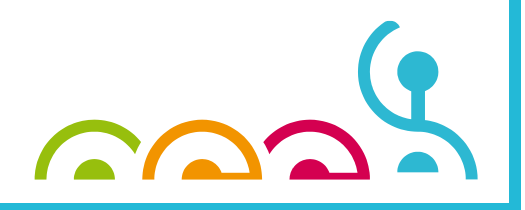